# Instructions on Doc Edge Virtual Cinema Experience

From 19 June–9 July, all 2023 festival films previously screened in-cinemas in Auckland and Wellington now stream online, and on-demand on Doc Edge Virtual Cinema, across Aotearoa New Zealand only.

Here are guided steps to our Doc Edge Virtual Cinema experience to purchase tickets and watch your favourite documentaries on-demand.

## 1. Browse Films & Buy Tickets or Virtual Passes

Go to Films, browse all films and buy tickets. When purchasing ticketing, you will be asked to login with your Doc Edge account (e.g., username <a href="mailto:abcdef@gmail.com">abcdef@gmail.com</a> and password).

If you don't have an account yet, you will be asked to create one to proceed. You will need the Doc Edge account to access films later.

• All virtual cinema tickets pricing information – <u>Tickets Info</u>

### 2. Access Films & Watch On-Demand

Access from a Computer or a Mobile Device (Phone or Tablet),

- 2.1 Go to **Doc Edge home page**
- 2.2 Go to **My Account** (top right of the page). Login with your Doc Edge account username e.g., <a href="mailto:abcdef@gmail.com">abcdef@gmail.com</a> and password,
- 2.3 Click on **My Account** (top right of the page) to your My Account dashboard. You can access the film(s) you purchased from either tabs (as per yellow highlight) as described below

Account Main tab - click Stream

On Demand tab – click on the film

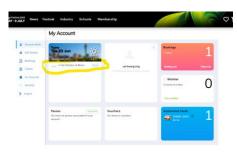

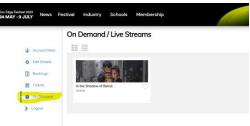

2.4 This will redirect you to the film page on Doc Edge Virtual Cinema.

You will need to sign in with your Doc Edge account (e.g, username abcdef@gmail.com & password), as per image below

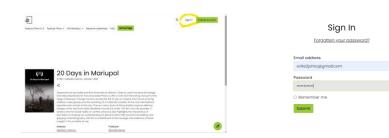

2.5 Once signed in, go to **My Library**, you can see the film you want to watch in there, click **Watch Now** to stream.

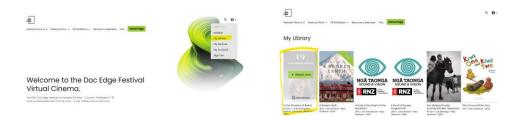

#### Alternatively, download Doc Edge app on a Mobile Device (Phone or Tablet),

- Download Doc Edge app from Apple Store or Google Play and open the app.
- Login with your Doc Edge account (e.g., username <u>abcdef@gmail.com</u> and password)
- Your purchased films should be listed for you to start streaming.

## **Handy Tips**

Just like streaming on Netflix or Prime Videos, you will need a decent internet connection and reasonable up-to-date digital technologies to make watching on-demand a seamless and pleasant experience. Here is a helpful guide to <u>technical requirements</u>.